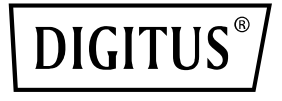

# **4 Port RJ45 RTL8125B 2,5 GBits Server NIC**

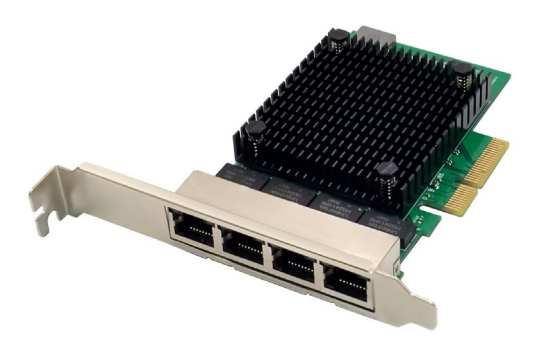

**Hızlı Kurulum Kılavuzu** DN-10136

# **Içindekiler**

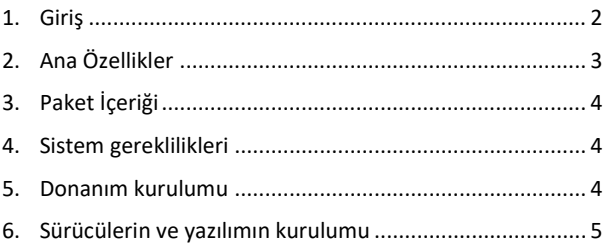

### <span id="page-1-0"></span>**1. Giriş**

DN-10136, IEEE802.3 uyumlu bir ortam erişim denetleyicisini dört hızlı Ethernet alıcı-vericisiyle birleştiren PCIe dört portlu 2.5G ağ adaptörüdür. Adaptör, 10/100Mbps Ethernet için IEEE802.3u, 1000Mbps Ethernet için IEEE802.3ab ve 2500 Mbps Ethernet için IEEE802.3bz spesifikasyonlarıyla uyumludur. CAT5e UTP kablosunun yanı sıra CAT3 UTP kablosu (yalnızca 10Mbps için) aracılığıyla yüksek hızlı iletimleri destekler. DN-10136, masaüstü, iş istasyonu, sunucu ve gömülü uygulamalar gibi çeşitli pazar segmentleri ve kullanım alanları için uygundur.

# <span id="page-2-0"></span>**2. Ana Özellikler**

- PCI Express Spesifikasyonu Revizyonu 2.1'i destekler
- 10Gbps'ye kadar veri yolu genişliğine sahip 2 bantlı PCI Express veri yolu bağlantısı
- PCI Express bağlantı noktaları: x4
- Entegre 10M BASE-Te ve 100/1000M/2.5G base-T 802.3 uyumlu alıcı-verici
- 2.5G ve 1G Lite modunu destekler
- Genişletilmiş Sonraki Sayfa özelliği (XNP) ile Otomatik Anlaşma
- Çift değiştirme/polarite/eğrilik düzeltmeyi destekler
- Çapraz algılama ve otomatik düzeltme
- 1 bantlı 2.5/5Gbps PCI Express veri yolunu destekler
- Hardware ECC (Error correction code) fonksiyonunu destekler
- Hardware CRC (Cyclic Redundancy Check) fonksiyonunu destekler
- PCI MSI (Message Signaled Interrupt) ve MSI-X'i destekler
- Gönderim/alım için On-Chip-Puffer desteği
- ECMA-393 ProxZzzy standardını uyuyan ana bilgisayarlar için destekler
- Wake-on-LAN ve 'RealWow!' teknolojisini (uzaktan uyandırma) destekler
- IEEE802.3, IEEE802.3u, IEEE802.3ab ile uyumlu
- IEEE1588v1, IEEE1588v2, IEEE80.2AS zaman senkronizasyonunu destekler
- IEEE802.1Qav kredi bazlı şekillendirici algoritmasını destekler
- IEEE802.1P Katman 2 Öncelikli Kodlamayı destekler
- IEEE802.1Q VLan Tagging destekler
- IEEE802.1ad Double VLAN destekler
- IEEE802.3az (enerji verimli ethernet) destekler
- IEEE802.3bz(2.5GBase-T) destekler
- Tam çift yönlü akış kontrolünü (IEEE802.3x) destekler
- 16K Byte'e kadar Jumbo Frame'i destekler
- Virtual Machine Queue (VMQ) destekler
- Quad-Core-Receive-Side-Scaling (RSS) destekler
- Protokol boşaltmayı (ARP&NS) destekler
- Vista /Win7 / Win8 / Win10 /Win11/ Sever2008 / Sever 2012 / Linux / DOS için sürücüler
- Çip Set: RTL8125B+ASM1806

## <span id="page-3-0"></span>**3. Paket İçeriği**

- 1x PCIe Dört Portlu 2.5G Ağ adaptörleri
- 1x Kullanım Kılavuzu
- $\bullet$  1x CD
- 1x düşük profilli bracket

### <span id="page-3-1"></span>**4. Sistem gereklilikleri**

- Linux, Win7/ Win8/ Server2008/ Win8.1/ Server2012/ Win10/ Win11
- Kullanılabilir PCI Express x4/x8/x16 yuva

#### <span id="page-3-2"></span>**5. Donanım kurulumu**

- 1. Bilgisayarı kapatın ve güç kablosunu çıkarın.
- 2. Bilgisayar kapağını ve bağdaştırıcınıza uyan yuvadaki bağdaştırıcı yuvası kapağını çıkarın.
- 3. Bağdaştırıcı kenar bağlacını yuvaya takın ve braketi kasaya sabitleyin.
- 4. Bilgisayar kapağını yerine takın, ardından güç kablosunu takın.
- 5. Bilgisayarı açın

### <span id="page-4-0"></span>**6. Sürücülerin ve yazılımın kurulumu**

#### **Windows işletim sistemleri**

- Lütfen sürücü CD'sini CD-ROM sürücünüze yerleştirin.
- CD-ROM sürücüsünü açmak ve sisteminiz için uygun sürücüyü bulmak için çift tıklayın.
- **Windows® Win7, Server 2008 R2(32/64 bit) için**  "RTL8125\Windows\Win7\_Server2008 R2\ Install\_ Win7\_ 7127 10222019\setup.exe" yazın ve çift tıklayın.
- **Windows® Win8, Win8.1 Server2012(32/64 bit) için** "RTL8125\ Windows\ Win8\_8.1\_Server2012\Install\_Win8 \_8.1\_8073\_10222019\setup.exe" yazın ve çift tıklayın.
- **3.3 Windows® Win10 (32/64 Bit) için** "RTL8125\Windows\Win10\Installation\_Win10\_10036\_1022201 9\setup.exe" yazın ve çift tıklayın.
- **3.4 Windows® Win11 (32/64 Bit) için** "RTL8125\Windows\Win11\Install\_PCIE\_Win11\_ 11.4.1201.2021\_01182022.exe" yazın ve çift tıklayın.

Kurulumu tamamlamak için ekrandaki talimatlara uyun.

ASSMANN Electronic GmbH, Uygunluk Beyanının sevkiyat içeriğine dâhil olduğunu beyan eder. Uygunluk Beyanı eksikse aşağıda belirtilen üretici adresinden postayla isteyebilirsiniz.

#### **www.assmann.com**

Assmann Electronic GmbH Auf dem Schüffel 3 58513 Lüdenscheid Almanya

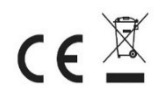